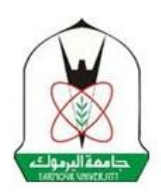

# **Yarmouk University College of Science Department of Scientific Service Courses**

**SCI108: Computer Skills**

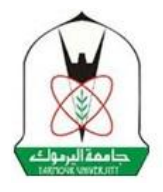

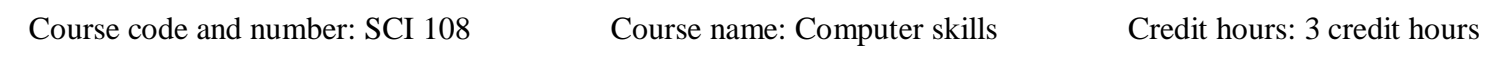

Teaching language: Arabic. Teaching language: Arabic.

#### **Brief Description of the Course:**

The main objective of the course is to provide students with the necessary skills to use a personal computer in daily life. The course covers: basic principles of building databases using MS Access software, principles of using MS Excel spreadsheets and building and developing websites using MS Share Point Designer software.

# **Course Objectives:**

This course aims to support the student's abilities in using a computer and to develop his/her ability to use several office programs in practical life. The material includes examples of using MS Access, MS Excel, and MS Share Point Designer software.

## **Course Learning Outcomes**

At the end of this course, the student is expected to acquire the following skills:

- Dealing with cell references, creating and copying various mathematical equations, in addition to creating charts and graphs within MS Excel.
- Performing arithmetic operations and using various mathematical equations within MS Excel.
- Designing, building and managing databases using MS Access software.
- Designing and building websites and managing their components using MS Share Point Designer software.
- Conducting queries, and building reports and forms using MS Access software.

# **Teaching Style**

- There are no traditional lectures. Rather, students learn by themselves in the university laboratories or at home and then take the exams. This method is suitable for students who have good skills in using computers and their applications.
- The course material is provided in the form of PowerPoint presentations, in addition, videos are used to provide the student with a full explanation of the course material as it is given in the classroom.
- Each presentation shall be accompanied by a worksheet and solutions to the worksheet in the form of a video prepared in advance by the course instructors so that the student can make sure of the correctness of his/her solution.

• Communications between students and the instructors take place through the e-learning system on the university's website.

## **Evaluation Methods**

Students will be assessed as follow:

- Mid Exam: 25 marks.
- Quizzes: 25 marks
- Final Exam: 50 marks.

#### **Educational Resources**

- Computerized material: found on the course website on the e-learning system on the university's E-Learning website
- The approved book: Modern Computer Skills. Third edition (2011). Dr. Izzat Al-Smadi, Dr. Maryam Naseer, Mr. Qasim Halalsha, Mr. Farouk Al-Omari, Mr. Nawaf Al-Sreihin.
- Software used: MS Access, MS Excel, MS Share Point, MS Power Point (Microsoft Office system 2007).

# **Detailed course teaching plan**

## **Topic 1: Creating websites using MS Share Point software**

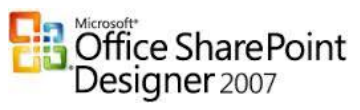

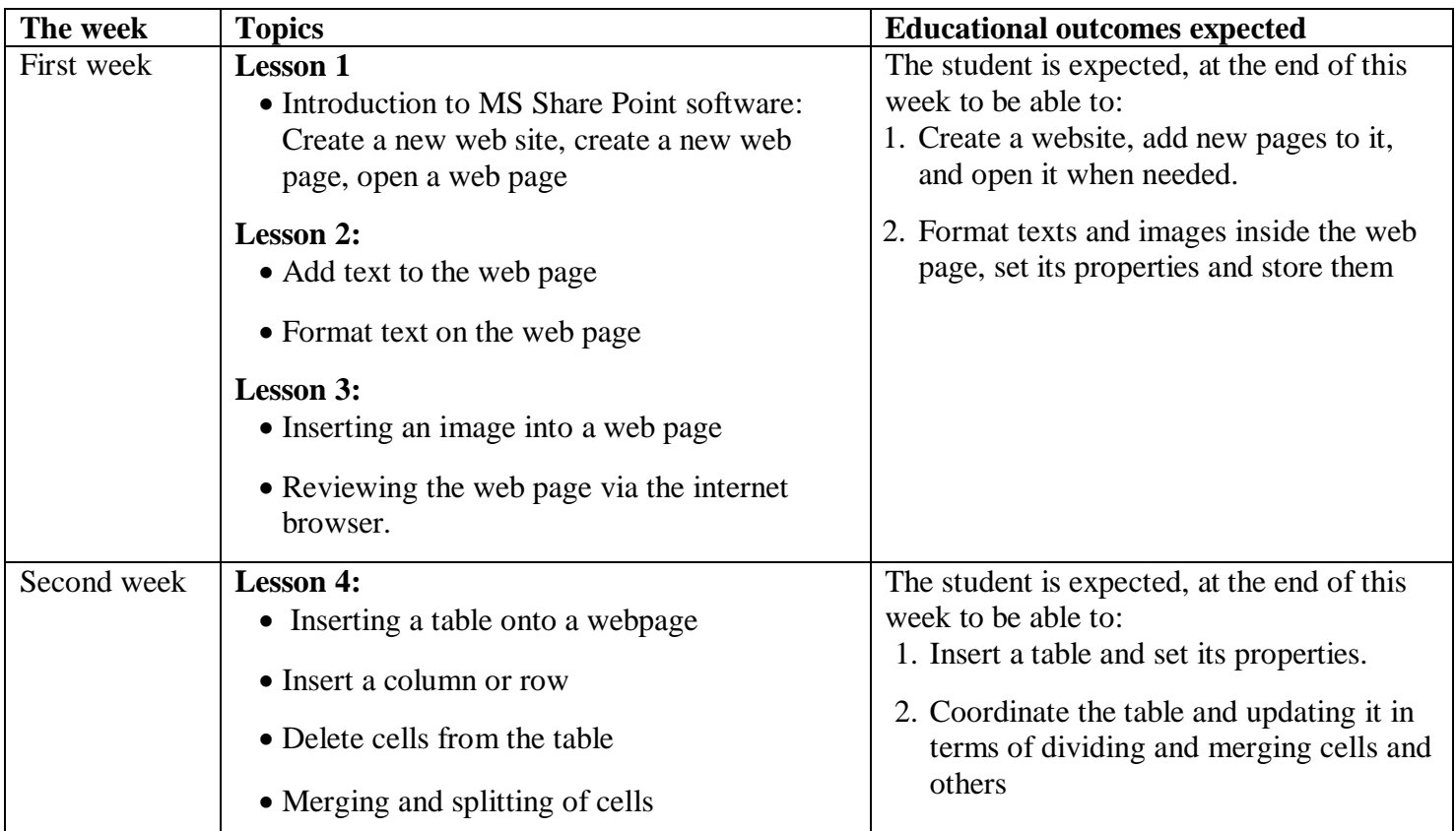

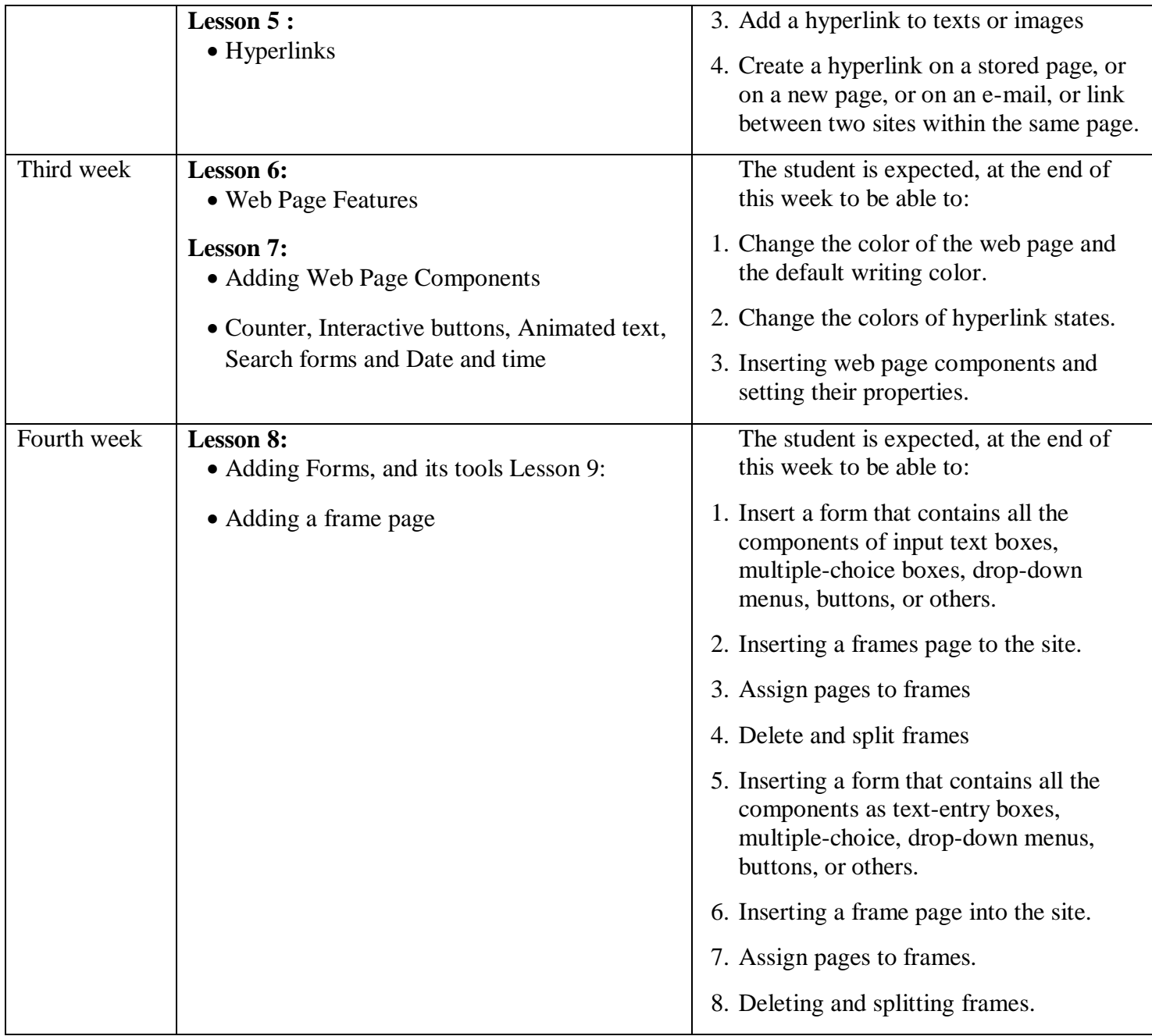

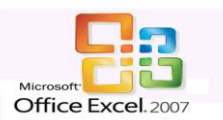

# **Topic Two: Dealing with electronic tables using MS Excel**

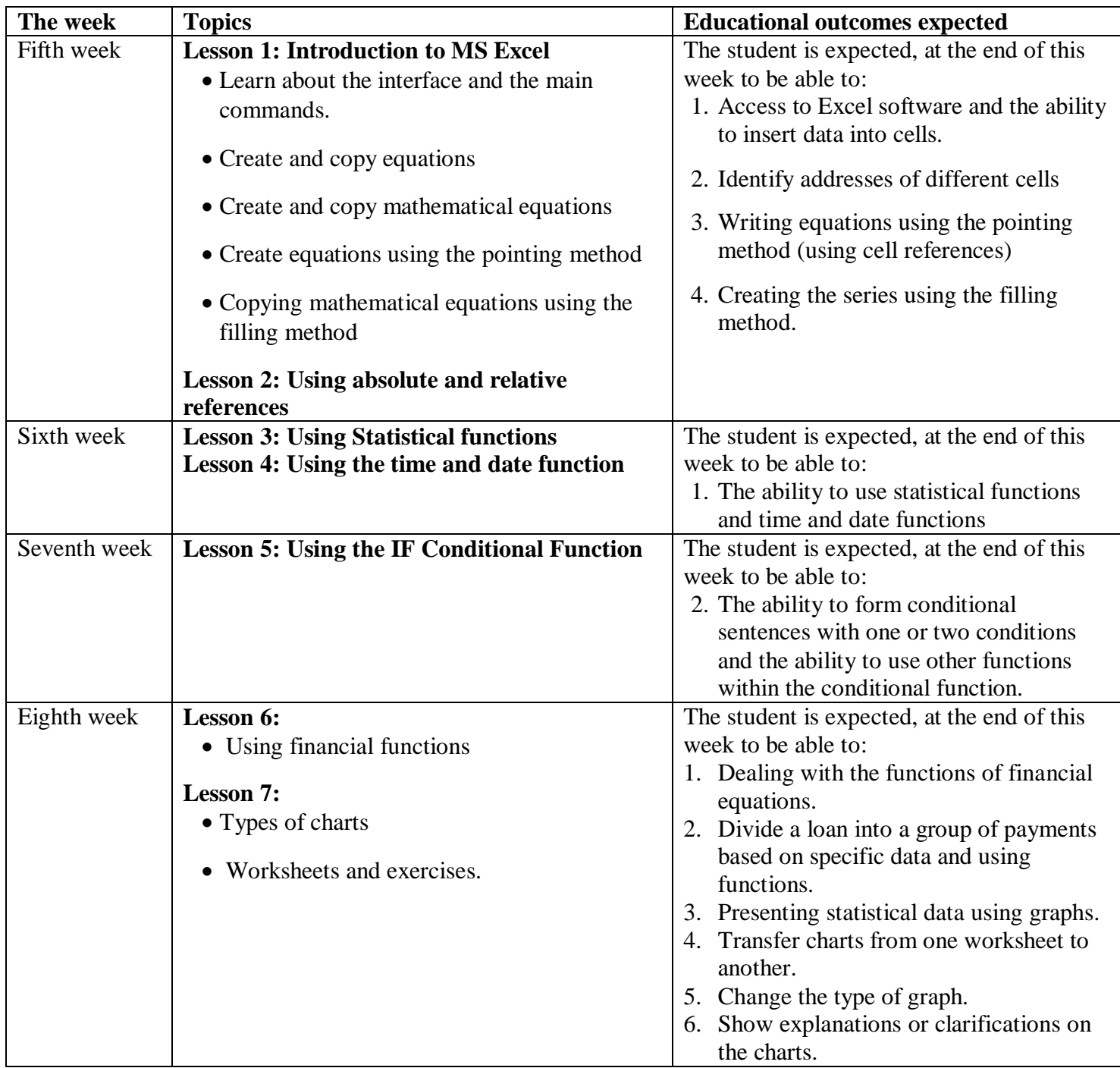

# **Topic 3: Building Databases Using MS Access Software**

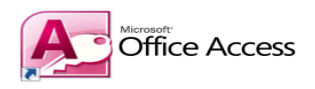

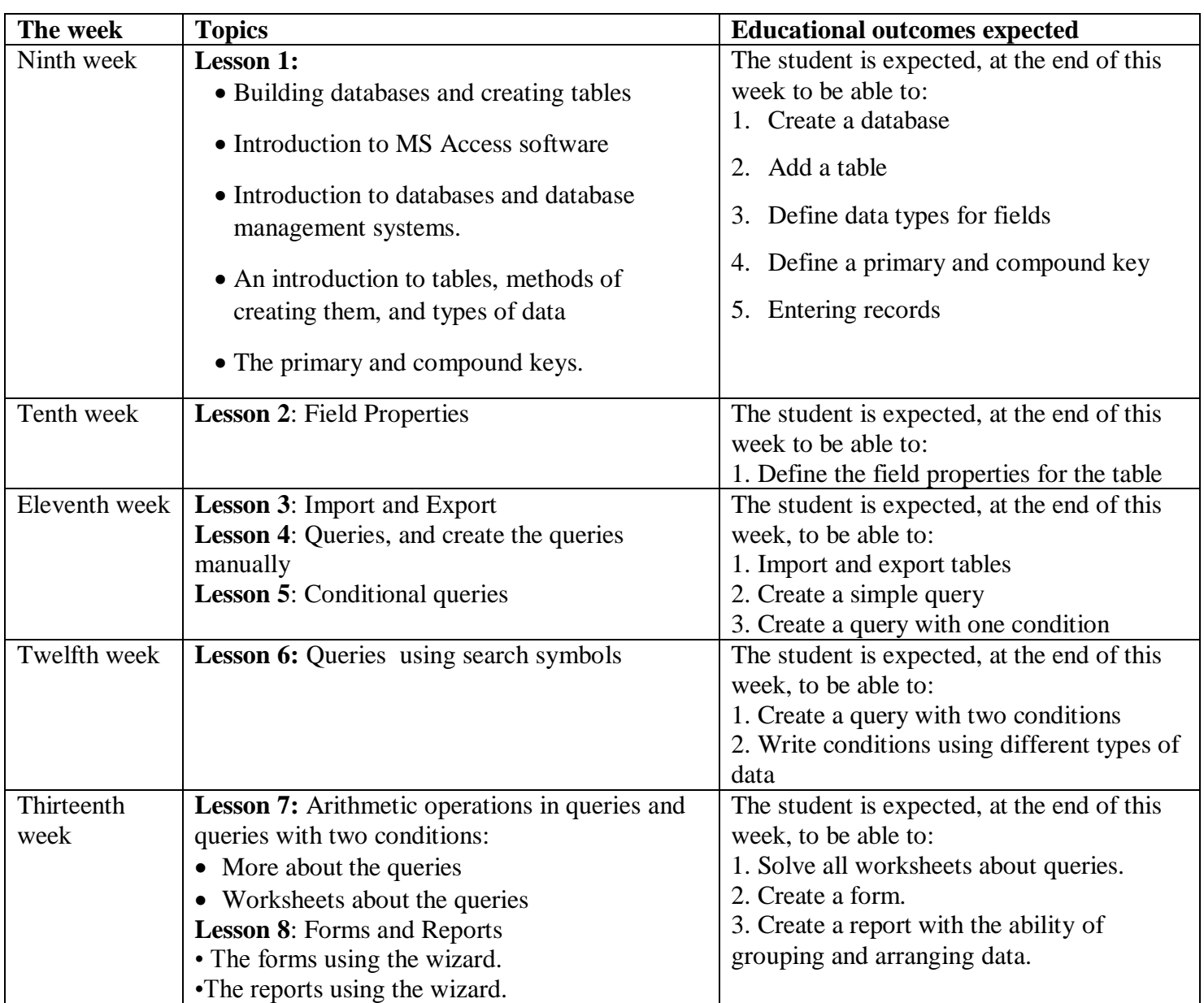